# HPE2-T35<sup>Q&As</sup>

Using HPE OneView

# Pass HP HPE2-T35 Exam with 100% Guarantee

Free Download Real Questions & Answers PDF and VCE file from:

https://www.leads4pass.com/hpe2-t35.html

100% Passing Guarantee 100% Money Back Assurance

Following Questions and Answers are all new published by HP Official Exam Center

- Instant Download After Purchase
- 100% Money Back Guarantee
- 365 Days Free Update
- 800,000+ Satisfied Customers

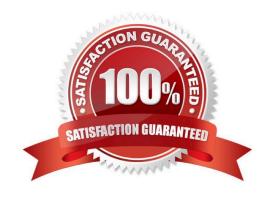

# https://www.leads4pass.com/hpe2-t35.html

2024 Latest leads4pass HPE2-T35 PDF and VCE dumps Download

# **QUESTION 1**

Which HPE product would you recommend to a customer who is running multiple HPE OneView appliances and Hyper Converged Systems to monitor their entire environment in a single application?

- A. Global Dashboard
- B. HPE Synergy Composer
- C. iLO Amplifier Pack
- D. Central Management Console

Correct Answer: A

# **QUESTION 2**

Match the HPE OneView element to its function.

Select and Place:

# **Answer Area**

| <u>ELEMENT</u>                      | <u>FUNCTION</u>                                                      |
|-------------------------------------|----------------------------------------------------------------------|
| metric streaming message bus (MSMB) | Used by message bus consumers to carry out CRUD operations           |
| RESTful API                         | Provide information about changes in managed resources               |
| state change message bus (SCMB)     | Provide temperature, power, or CPU utilization for managed resources |

Correct Answer:

# https://www.leads4pass.com/hpe2-t35.html

# ELEMENT FUNCTION RESTful API Used by message bus consumers to carry out CRUD operations state change message bus (SCMB) Provide information about changes in managed resources (SCMB) Provide temperature, power, or CPU utilization for managed resources

# **QUESTION 3**

Which license is required to remotely access the DL server console and event logs?

- A. HPE OneView Advanced
- B. Insight Remote Support
- C. iLO Amplifier Pack
- D. Global Dashboard

Correct Answer: C

# **QUESTION 4**

After assigning a server profile to an HPE ProLiant blade, you notice that the serial number being reported on the server profile page is not the one that matches the label on the server. You want the reported serial number to match the label. What do you need to do?

- A. Create a new Server Profile and go to the "Advanced" section, then change the radio button for the serial number/UUID from "Virtual" to "Physical" and apply it to the server.
- B. Edit the Server Profile and go to the "Advanced" section, then change the radio button for serial number/UUID from "Virtual" to "Physical".
- C. Create a new Server Profile Template and go to the "Advanced" section, then change the radio button for the serial number/UUID from "Virtual" to "Physical".
- D. Edit the Server Profile and go to the "Advanced" section, then change the radio button for serial number/ UUID from "Virtual" to "Physical" and enter the serial number.

Correct Answer: D

# **QUESTION 5**

# **Leads4Pass**

https://www.leads4pass.com/hpe2-t35.html 2024 Latest leads4pass HPE2-T35 PDF and VCE dumps Download

| Where would you go in the HPE OneView Main Menu to access information about the environment status that | t can be |
|----------------------------------------------------------------------------------------------------|----------|
| exported to csv?                                                                                        |          |

- A. Activity
- B. Dashboard
- C. Reports
- D. Data Centers

Correct Answer: C

# **QUESTION 6**

Identify the HPE OneView object you would use to accomplish each task.

Select and Place:

# Answer Area

| <u>TASK</u>                                                                                                    |  |  |
|----------------------------------------------------------------------------------------------------|--|--|
| Quickly add/remove associated Ethernet networks across one or more server profiles                                      |  |  |
| Define Virtual Connect configuration policy with uplinks, associated networks, QoS and advanced Ethernet settings       |  |  |
| Active configuration of interconnect modules within a logical enclosure including uplinks, downlinks and stacking links |  |  |
| Common collection of settings and LIGs used across multiple enclosures                                                  |  |  |
|                                                                                                    |  |  |

# Correct Answer:

## **Answer Area**

| <u>OBJECT</u> |                             | <u>TASK</u>                                                                                                    |  |  |
|---------------|-----------------------------|----------------------------------------------------------------------------------------------------|--|--|
|               | Network Set                 | Quickly add/remove associated Ethernet networks across one or more server profiles                                      |  |  |
|               | Logical Interconnect Groups | Define Virtual Connect configuration policy with uplinks, associated networks, QoS and advanced Ethernet settings       |  |  |
|               | Logical Interconnect        | Active configuration of interconnect modules within a logical enclosure including uplinks, downlinks and stacking links |  |  |
|               | Enclosure Group             | Common collection of settings and LIGs used across multiple enclosures                                                  |  |  |

Correct Answer:

https://www.leads4pass.com/hpe2-t35.html 2024 Latest leads4pass HPE2-T35 PDF and VCE dumps Download

| QUESTION 7                     |                      |                                                                 |                      |
|--------------------------------|----------------------|-----------------------------------------------------------------|----------------------|
| A. delete server profile tem   | plates               |                                                                 |                      |
| B. delete scopes               |                      |                                                                 |                      |
| C. perform firmware update     | ?S                   |                                                                 |                      |
| D. update scopes               |                      |                                                                 |                      |
| E. create server profile tem   | plates               |                                                                 |                      |
| Correct Answer: AE             |                      |                                                                 |                      |
| Select and Place:  Answer Area |                      | HPE OneView License                                             | Function             |
| HPE OneView Standard           | HPE OneView Advanced | Committee and American terror and proceedings of the State Pro- | Partner Integrations |
|                                |                      |                                                                 | Storage provisioning |
|                                |                      |                                                                 | Firmware Management  |
|                                |                      |                                                                 | Inventory            |
|                                |                      |                                                                 | Health Monitoring    |
|                                |                      |                                                                 | Remote Support       |

HPE2-T35 PDF Dumps | HPE2-T35 Practice Test | HPE2-T35 Exam Questions

# https://www.leads4pass.com/hpe2-t35.html

2024 Latest leads4pass HPE2-T35 PDF and VCE dumps Download

# Answer Area HPE OneView Standard HPE OneView Advanced

| Function             |  |
|----------------------|--|
| Partner Integrations |  |
| Storage provisioning |  |
| Firmware Managemen   |  |
| Inventory            |  |
| Health Monitoring    |  |
| Remote Support       |  |
|                      |  |

# **QUESTION 9**

Which HPE OneView feature enables the detection of lost Ethernet connectivity on interconnect uplink ports?

- A. M-LAG
- B. Smart Link
- C. QoS
- D. VxLAN

Correct Answer: B

# **QUESTION 10**

Which feature of HPE OneView for VMware vCenter enables you to create additional nodes for an existing environment?

- A. Grow Cluster
- B. REST API
- C. VMware autodeploy
- D. Image Streamer

Correct Answer: A

**HPE2-T35 PDF Dumps** 

**HPE2-T35 Practice Test** 

**HPE2-T35 Exam Questions**